**Laura Guerra T. Dpto. de Matemática Facultad de Ingeniería Universidad de Carabobo, Venezuela. E-mail: lguerra@uc.edu.ve**

#### **Resumen**

 La investigación realizada consistió en desarrollar y validar un material educativo computarizado (MEC) basado en tecnología multimedia, que diera respuesta al problema de investigación planteado como "Deficiencias de Estrategias de Enseñanza – Aprendizaje apoyadas en Materiales Didácticos Alternativos y Actuales en Análisis Matemático II." asignatura ubicada en el segundo semestre de la Facultad de Ingeniería, Universidad de Carabobo. La metodología aplicada es propia de la autora originada por la combinación de aportes de varios autores. Se utilizaron los programas Authorware Profesional, Maple V y Photoshop para ejecutar el proyecto. Durante el desarrollo de la investigación se contó con un grupo colaborativo conformado por los profesores de la cátedra, expertos de usabilidad, expertos en contenidos y algunos estudiantes, quienes en conjunto durante dos años, han corroborado la utilidad de dicho producto.

**Palabras Clave: Software educativo, aprendizaje significativo, material educativo computarizado, cálculo integral**

### Applications Of The Definite Integral , Interactive Learning

#### **Abstract**

 This research consisted on developing and validating a computerized educational material (CEM) based on multimedia technology to answer the research problem presented as "Lack of Teaching and Learning Strategies that rely on Updated and Alternative Didactic Materials in the subject Math Analysis II", of the second semester of the Engineering School of Carabobo University. The methodology applied was created by the author of this investigation and originated by the contribution of several authors. The programs: Authorware Professional, Maple V and Photoshop were used to carry out the Project. Along the development of the research, a group of collaborators conformed by Math Analysis professors, usability experts, content experts, and some students have confirmed the usefulness of this product.

**Key Words: Educational Software, Meaningful Learning, Computerized Educational Material, Integral Calculus**

#### **El Problema**

 El siglo XX terminó en medio de una gran transición, la cual fue el paso de la sociedad industrial a la sociedad del conocimiento, teniendo un alto protagonismo la innovación, la educación, la experiencia basada en conocimientos tácitos y, sobre todo, la creatividad de los individuos. Si bien esta transición es crucial para todas las instituciones que conforman la sociedad, lo es más para las instituciones cuya materia prima es el conocimiento, como es el caso de las instituciones educativas.

 En la Facultad de Ingeniería de la Universidad de Carabobo, específicamente en la cátedra de Análisis Matemático II, se presenta una situación bastante preocupante porque el rendimiento de los estudiantes no alcanza ni el 50 % de aprobados, según información brindada por la Dirección de Control de Estudios de la Facultad.

 Sí bien es cierto que el rendimiento estudiantil depende de muchas variables, no se puede negar que la adaptación de las estrategias metodológicas que deben usar los facilitadores para que los estudiantes actuales construyan su conocimiento es de suma importancia. En un

trabajo anterior realizado por la autora, se detectó que entre las causas del bajo rendimiento en Análisis Matemático II estaban la estrategia metodológica utilizada, basada en gran parte en clases magistrales y el poco tiempo para el razonamiento y la reflexión durante las clases. Adicionalmente se puede agregar que la cátedra ofrece poco material de apoyo con soluciones, con los cuales el estudiante pueda reforzar el aprendizaje.

 Este problema aún latente, aunado a un sistema de racionalización que llevará a cabo la Facultad en los próximos semestres, donde se reducen las horas de esta asignatura en una hora semanal, sumando a esto, las presiones del medio externo sobre el uso de las nuevas tecnologías en información y comunicación (TIC) en Educación para que una Institución Educativa sea competitiva, conduce a definir el problema de investigación como "Deficiencia de Estrategias de Enseñanza-Aprendizaje apoyadas en materiales didácticos alternativos y actuales en Análisis Matemático II".

 De no atacar el problema a corto plazo, la Universidad de Carabobo estará a espaldas de la comunidad, lo cual le dificultará cumplir su labor social y su misión; a su vez esta situación provocará, que de su seno, egresen profesionales poco adaptados a las herramientas tecnológicas actuales.

#### **Objetivo General**

Desarrollar un Material Educativo Computarizado que permita al usuario construir su propio conocimiento, a través de un aprendizaje interactivo de la asignatura Análisis Matemático II.

## **Objetivos Específicos**

• Seleccionar los criterios de evaluación para los Materiales Educativos Computarizados a considerar.

• Seleccionar y Evaluar tres Materiales Educativos Computarizados para la enseñanza de Cálculo Diferencial e Integral, usando los criterios de evaluación anteriormente considerados.

- Desarrollar el diseño instruccional.
- Desarrollar las interfaces usuario software.
- Evaluar el Material Educativo Computarizado.

### **Tipo De Investigación**

 La investigación planteada es de carácter descriptivo-explicativo, ya que se desea hacer énfasis en el desarrollo y validación de una nueva estrategia de enseñanza–aprendizaje basada en multimedia. Adicionalmente, dicha investigación está concebida dentro de dos modalidades: Proyecto Factible porque consiste en la elaboración de una propuesta tecnológica viable para contribuir a solucionar el problema planteado; y de Proyectos Especiales porque se concluye con una creación tangible (herramienta multimedia) que puede ser utilizada para resolver el problema de investigación.

 La cátedra de Análisis Matemático II está constituida por diez profesores y se manejan alrededor de 1.000 estudiantes. Para el desarrollo de la investigación se toma en cuenta a toda la cátedra en una primera fase, y para otra fase se trabaja con una representación de la misma (dos profesores) y con una representación de los alumnos de la autora (diez estudiantes). Sin embargo, es de hacer notar, que después de finalizada la investigación, este material ha sido utilizado, continuamente, por los estudiantes.

#### **Procedimiento De La Investigación**

**Fase I- Planificación del Material Didáctico:** Como punto inicial se estudiaron las necesidades que tiene la cátedra de Análisis Matemático II con respecto, a nuevas estrategias de enseñanza–aprendizaje, para lo cual se diseñó una encuesta que fue distribuida entre los profesores de dicha cátedra, con la finalidad de identificar que tópico del programa de la asignatura puede ser explicado y comprendido por los estudiantes, mediante una herramienta electrónica.

**Fase II- Diseño Preliminar De Estrategias Metodológicas**: Se revisaron las diferentes teorías de enseñanza–aprendizaje existentes en la actualidad, para seleccionar entre ellas, la que más se ajuste a las características particulares del aprendiz y de lo que se enseña, de manera de extraer el mayor provecho del uso del computador como medio educativo.

 La estrategia metodológica consiste en utilizar el material educativo computarizado como reforzamiento de lo visto en clase en forma tradicional con el docente, pero con la ventaja de poder interactuar con el computador de manera de autoevaluarse y autocorregirse los conceptos que no hayan quedado claros en la sesión presencial, además de poder visualizar situaciones abstractas que no se puedan reflejar en una pizarra.

**Fase III- Diseño Instruccional**: En esta fase se concibió todo lo referente a la definición de objetivos terminales, estrategias, recursos y procesos de evaluación que sustentaron el proceso de enseñanza-aprendizaje.

**Fase IV– Diseño del Guión**: En esta etapa se delimitó las orientaciones que se le brindarán al usuario para el uso del material educativo computarizado.

#### **Fase V- Desarrollo Del Material Educativo Computarizado:**

**a-** Selección del Programa Computacional:

Este punto consistió en analizar los diferentes programas disponibles en el mercado para desarrollar materiales educativos computarizados, que permitieran implementar lo concebido en el diseño instruccional.

**b-** Desarrollo del Software Educativo:

Para desarrollar el software se establecieron

unas pautas generales a seguir en cuanto a la forma de presentación, paquetes de computación que pudiesen utilizarse como apoyo al programa de autor seleccionado y se definieron el mapa de instrucciones que se debe construir para plasmar el diseño del guión en la pantalla. **c-** Desarrollo del manual de usuario:

Se desarrolló tomando en cuenta las recomendaciones de los usuarios de la prueba piloto o grupo validador y por consideraciones intrínsecas del autor.

**Fase VI- Validación del Software Educativo**: El software educativo desarrollado se sometió a pruebas de validación utilizando formatos espe-

cíficos que reúnen aspectos de interés a considerar en dicho material y fueron ejecutadas por diferentes grupos, tales como:

- Expertos de contenido
- Expertos en la tecnología
- Usuarios del software

## **Desarrollo Del Material Educativo Computarizado (MEC)**

 El material desarrollado está basado, en su primera fase, en dos temas de la asignatura Análisis II, los cuales son área y fuerza en coordenadas cartesianas, distribuyendo el contenido en secciones de teoría, ejercicios y test de evaluación. En una segunda fase, se desarrolló otro material bajo el mismo formato, relacionado con área de regiones planas en coordenadas polares, sin incluir la sección del test de evaluación. La teoría filosófica que los sustenta es la teoría de Gagné, esta teoría incluye aspectos interesantes del conductismo y del constructivismo. Además, se utilizó la herramienta de authorware profesional y los programas de apoyo Maple y Photoshop.

#### **Diseño Instruccional**

De acuerdo a la teoría de Gagné, se decide

conducir las experiencias de aprendizajes en la siguiente secuencia:

• La región de estudio se plantea como una región acotada por varias curvas. El usuario debe ser capaz de identificar la región de estudio.

• Sobre dicha región de estudio se presenta el elemento de área y se interactúa con el usuario sobre el número de integrales requeridas para calcular el área de la región (o la fuerza sobre una placa con forma de la región), dependiendo de algunas condiciones claves establecidas.

• Se realizan interrogantes al usuario sobre algunos expresiones incluidas en la integral de área/ fuerza que dependen de las condiciones claves. Todas estas preguntas tienen sus respuestas al final del planteamiento.

 Las gráficas de las curvas fueron realizadas en Maple y las posibles regiones de estudio fueron diferenciadas, sombreando cada una de ellas con un color diferente, utilizando para ello el software Photoshop.

 Las evaluaciones son contabilizadas mediante variables, las cuales fueron creadas en el sistema para que funcionaran como contadores; otras variables fueron creadas con la intención de controlar el funcionamiento del MEC.

El diseño instruccional desarrollado se presenta en las tablas I. II y III.

## **Sección-Área**

**Objetivo terminal:** Al finalizar el estudio de este módulo, el estudiante será capaz de plantear las integrales que permiten calcular el área de una región plana expresada en coordenadas rectangulares.

#### **Pre-requisitos**

• Graficar curvas en el plano en coordenadas

#### cartesianas

• Entender el concepto de integral definida como límite de una suma

# **Tabla I**

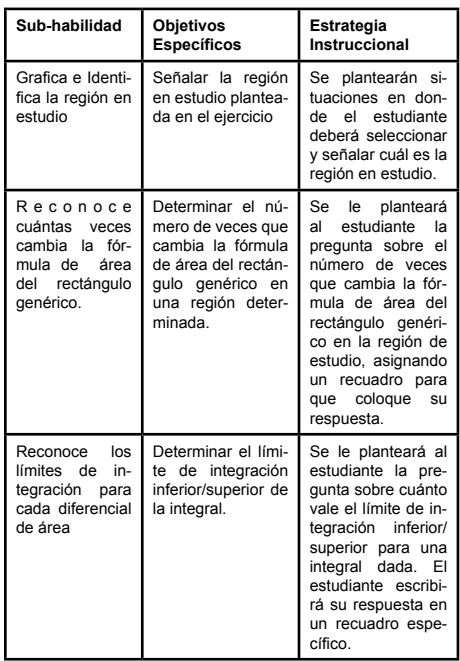

#### **Sección Fuerza:**

**Objetivo Terminal:** Al finalizar el estudio de este módulo, el estudiante será capaz de plantear las integrales que definen la fuerza que ejerce un líquido sobre una placa plana sumergida verticalmente en dicho líquido.

#### **Pre-requisitos**

- Graficar curvas en el plano
- Entender el concepto de integral definida como límite de una suma

• Identificar y determinar diferenciales de área

# **Tabla II**

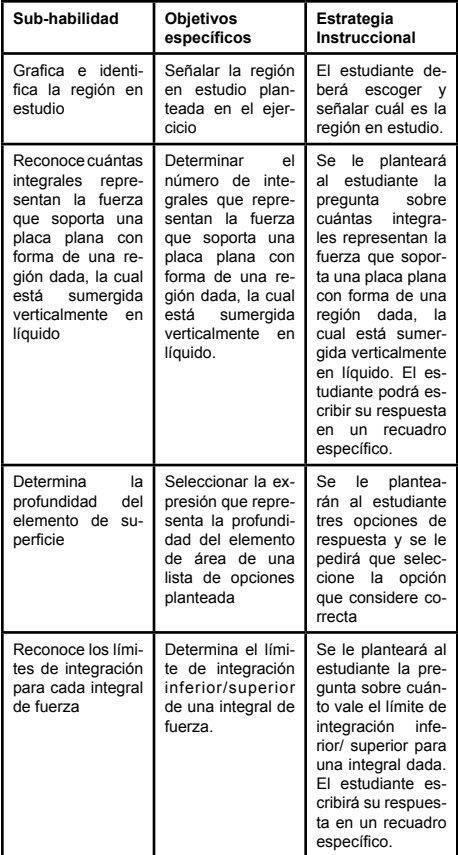

## **MEC- Área en Coordenadas Polares**

 El tema de área de regiones planas en coordenadas polares se diseña bajo el mismo formato que el de área en coordenadas cartesianas, con la intención de que el estudiante se sienta familiarizado con este tipo de herramienta. Se consideraron las curvas más importantes y se hace énfasis en el desarrollo de la tabla de datos para realizar la gráfica y en la determinación de los puntos de intersección entre las curvas involucradas. Igualmente, se hace hincapié en el uso de la simetría de una figura para el planteamiento de su área.

Objetivo Terminal: Al finalizar el estudio de este módulo, el estudiante será capaz de plantear las integrales que permiten calcular el área de una región plana expresada en coordenadas polares.

#### **Pre-requisitos**

• Graficar curvas en el plano en coordenadas polares

• Entender el concepto de integral definida como límite de una suma

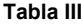

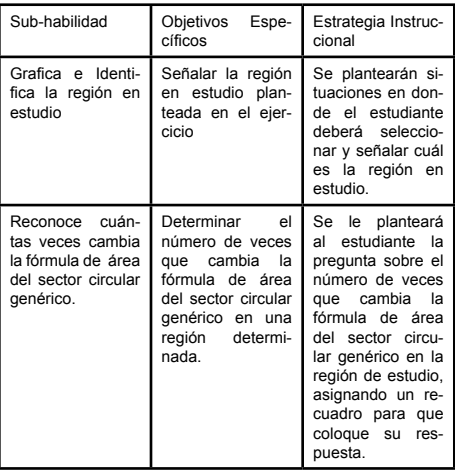

 Para controlar la ejecución del programa se definieron las siguientes variables:

• **CurrentPageNum**, controla el número de la página actual. Se utilizó para restringir la aparición del botón "hacia atras" en la primera página, asignándole el valor de CurrentPageNum>1.

• **PageCount**, contador de página. Se utilizó para controlar la aparición del botón "hacia adelante" en todas las páginas menos en la última, asignándole el valor de CurrentPageNum<Pag eCount.

• **Tries Limit**, con esta variable se le indica al programa que le dé solamente dos oportunidades para obtener la respuesta correcta en la sección del test.

• **UserName**, Variable que permite contabilizar los resultados del test por usuario.

• **NOKAP**, número de preguntas contestadas correctamente en el test de área para el nivel de principiante.

• **NINAP**, número de preguntas contestadas incorrectamente en el test de área para el nivel de principiante (1er y 2do intento).

• **NIN2AP**, número de preguntas contestadas incorrectamente en el test de área para el nivel de principiante durante el 2do intento.

• **NOKAA**, número de preguntas contestadas correctamente en el test de área para el nivel de avanzado.

• **NINAA**, número de preguntas contestadas incorrectamente en el test de área para el nivel de avanzado (1er y 2do intento).

• **NIN2AA**, número de preguntas contestadas incorrectamente en el test de área para el nivel de avanzado durante el 2do intento.

• **NOK**, número de preguntas contestadas correctamente en el test de fuerza para el nivel de principiante.

• **NIN**, número de preguntas contestadas incorrectamente en el test de fuerza para el nivel de principiante (1er y 2do intento).

• **NIN2**, número de preguntas contestadas incorrectamente en el test de fuerza para el nivel de principiante durante el 2do intento.

• **NFOK**, número de preguntas contestadas correctamente en el test de fuerza para el nivel de avanzado.

• **NFIN**, número de preguntas contestadas incorrectamente en el test de fuerza para el nivel de avanzado (1er y 2do intento).

• **NFIN2**, número de preguntas contestadas incorrectamente en el test de fuerza para el nivel de avanzado durante el 2do intento.

La ventana de Menú Principal del Material Educativo Computarizado (MEC) desarrollado, en su primera fase, se muestra a continuación:

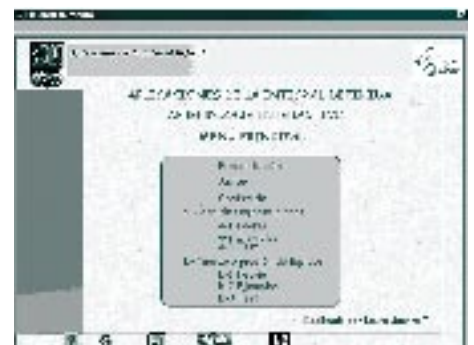

 La ventana principal del Material Educativo Computarizado desarrollado en la segunda fase, se muestra a continuación:

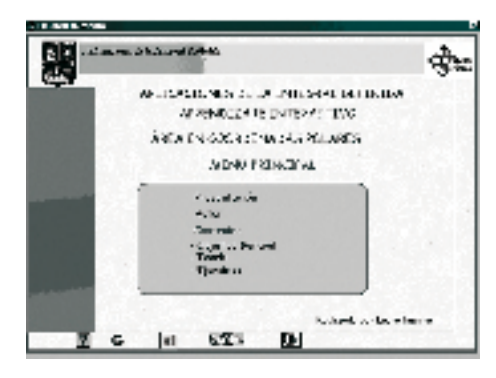

## **LOGROS OBTENIDOS**

• El diseño del guión que se elaboró, permitió la construcción del MEC de manera tal, que realmente proporcionara, un aprendizaje interactivo y una ejecución paso a paso de los ejercicios, con visualizaciones gráficas de los parámetros claves en cada uno de ellos. Adicionalmente, se obtuvo un MEC que hace énfasis en la construcción de la integral definida y no sólo en el valor numérico de dicha integral.

• El Material Educativo Computarizado desarrollado en este trabajo contribuye a resolver el problema de investigación. El grupo validador manifestó su aceptación al mismo, atribuyéndole propiedades de recurso didáctico adecuado y conveniente para ser utilizado con las estrategias metodológicas aplicadas en la asignatura Análisis Matemático II.

• El proceso de validación llevado a cabo durante el desarrollo del Material Educativo Computarizado (MEC) permitió a la autora conocer las percepciones de otras personas como expertos de contenido, computación y usuarios finales, quienes con sus recomendaciones influyeron en el enriquecimiento del producto final.

• Mediante el desarrollo de este trabajo se pudo entrar en contacto con docentes de otras asignaturas del departamento de Matemáticas y de otros departamentos que están desarrollando materiales educativos computarizados en la Facultad de Ingeniería, lo cual ha conducido a la generación de ideas para realizar proyectos multidisciplinarios bajo estas plataformas tecnológicas.

## **RECOMENDACIONES**

- Implementar el Material Educativo Computarizado desarrollado y estudiar su influencia en el rendimiento estudiantil.

- Revisar continuamente el Material Educativo Computarizado desarrollado y producir mejoras en la interactividad, agregar ejercicios, ampliar la cantidad de respuestas posibles, etc., justificando así su existencia como recurso didáctico.

- La evaluación y retroalimentación de este trabajo puede servir de base para hacer un análisis prospectivo para otras investigaciones futuras.

- Continuar con el desarrollo de materiales educativos computarizados que contemplen otros tópicos de Análisis Matemático II de manera de completar el programa de dicha asignatura.

- Implementar talleres, charlas, cursos sobre elaboración de materiales educativos computarizados que propaguen la metodología existente, los programas de soporte, etc. para que a los docentes se les facilite su adaptación a las nuevas tecnologías.

- Construir laboratorios de computación asignados a diferentes departamentos de la Facultad que funcionen como aulas, dónde se pueda utilizar este tipo de material durante las clases presenciales.

- Comenzar a desarrollar materiales educativos computarizados con inteligencia, es decir que el usuario pueda cambiar valores de parámetros claves o variables.

## **REFERENCIAS BIBLIOGÁFICAS**

[1] ARIAS, M. Y ORDAZ, C. (1999) Programa de Actualización Docente en el uso de las Nuevas Tecnologías, Módulo de Diseño Instruccional.

[2] ARROYO, S. Y RODRÍGUEZ, J. (2001). El uso de las nuevas tecnologías educativas: la teleformación. Universidad de Málaga. España. [3] COLLAZOS, C. Y GUERRERO, L. (2001). Diseño de Software Educativo. Universidad de

Chile. Disponible en: //D:WEBCONGRESO/Collazo.htm

[4] DÍAZ, F. Y HERNÁNDEZ, G. (1999). Estrategias Docentes para un Aprendizaje Significativo. Editorial Mc. Graw Hill. Mexico.

[5] FERREIRO, R. (2001). Fundamentación Psicopedagógica del Empleo de Nuevas Tecnologías. Disponible en: http://www.ulsa.mx/publicaciones/onteanqui/b11/nuevos.html

[6] GALVIS, A. (1992). Ingeniería del Software Educativo. Universidad de los Andes. Colombia.

[7] GARCÍA, Fidel. (2001). La Universidad del Siglo XXI. Universidad de Camagüey. México.

[8] GIORDANO E, Y EDELSTEIN, R. (1987). La Creación de Programas Didácticos. Editorial Gustavo Gilli SA. España.

[9] GUERRA,L. (2000). Técnicas de Desarrollo de Habilidades de Pensamiento en Análisis Matemático II para contribuir con el perfil del Ingeniero deseado. Universidad de Carabobo. Venezuela.

[10] HERNÁNDEZ R., FERNÁNDEZ C., BAP-TISTA, L.(1997). Metodología de la Investigación. Interamericana Editores SA. México.

[11] MÁRQUEZ, P.(2001). El Software Educativo. Universidad Autónoma de Barcelona. Disponible en: http://www.doe.ds.ub.es/te/

[12] MURDOCH, J. y ANDERSON, D. (1994). Survey of the Uses of Software and Hardware for Multimedia Applications in UK Higher Education. The Robert Gordon University. England.

[13] NIELSEN, J. (1993). Usability Engineering. United State of America.

[14] OLIER, Catherine. (2002). Efectos de un Programa de Educación virtual sobre los conocimientos de los docentes acerca del uso de las nuevas tecnologías de información y comunicación con fines educativos. Ciber.Educa.com. Universidad del Norte. Colombia.

[15] RÍOS P. (2001). Concepción del Software Educativo desde la perspectiva pedagógica. EDUWEB. Valencia, Venezuela.

[16] UNIVERSIDAD PEDAGÓGICA EXPERI-MENTAL LIBERTADOR. (1998) Manual de Trabajos de Grado de Especialización y Maestría y Tesis Doctórales. Venezuela.